## SitniSati Afterburn 6.4 For 4ds Max 2018-2221 Cracked

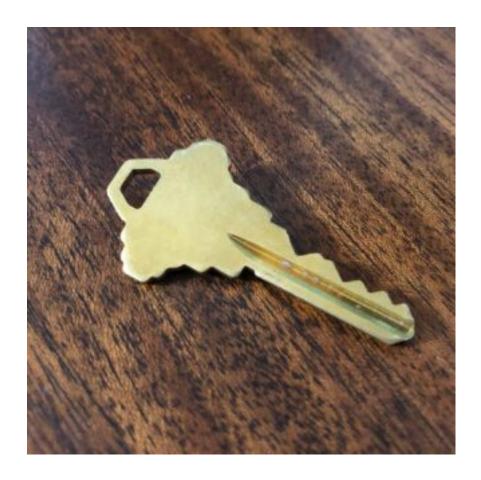

DOWNLOAD: <a href="https://tinurli.com/2il7pp">https://tinurli.com/2il7pp</a>

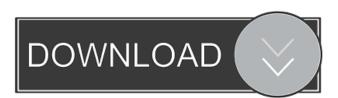

1/2

The video ran successfully and the movie was fully playable in my DVD player. I then saved the avi file to the desktop, renamed it to video1.avi and tried to convert it to mp4 using Aiseesoft 6.3. When I did this, I got an error message saying there were no subtitles for the movie. I then manually added the subtitles by dragging them from the top menu into the video player. At this point the movie is playable in the player but without the subtitles. Is there a way to save the movie with the subtitles without having to manually add them to the movie after converting? A: I have found a solution to this problem. I used Youtube to download the srt file that is available for this movie. I then opened it in Notepad++ and deleted all of the white space and spaces in the text file. This way, I was left with only the movie and the subtitles. Then, I used the following command in a batch file: ffmpeg -i video1.avi -c:a copy -bsf:a lavfi -lavfi lavfi.channels\_drop=2 -vf subtitles=subtitles.srt output.mp4 Author: admin Facebook is the most popular social networking app for the young generation to connect and keep in touch with each other. In the recent years, its popularity has increased to a great extent. The main reason behind this increase in the popularity of Facebook is the usage of this app in various aspects of our life. Saving money on your bills, giving a helping hand to the people who need them, finding the cheapest deals in your favorite destinations and so on are the major reasons to use Facebook. In this blog we have come up with some tips for users to help them to save money on their bills. The tips mentioned here are just a brief of the tips and we will provide you with the detailed information in our next blog. So if you don't want to miss out on this information then please follow us and make sure that you get the full benefit of our blogs. Are you one of those people who are always struggling to manage your budget to stay within their budget? Well, in this blog we are going to provide you with the details of how to stay within your budget. Before we start the blog, we would like 82157476af

How hackers hack Facebook with Kali Linux and SET(Social Engineering Toolkit)

Serif Photoplus X6 Crack And Serial Key

Left 4 Dead 2 Update PATCH v 2.1.1.7- AviaRa - game hack password

2/2